## **EEMKO BETRIEBSBEDINGUNGEN PID-REGLER MIT UNIVERSALEINGANG Betriebstemperatur:** 0...50°C FSM-XX30 **Montage:** Gehäusemontage Typ 1 **Überspannungskategorie:** II Verschmutzung **Gewicht:** ESM-4430 : 170 g  $\mathbf{M}_{\text{us}} \in \text{H}$ ESM-4930 : 230 g ESM-7730 : 230 g ESM-9930 : 320 g ESM-4430, ESM-7730, ESM-9930, ESM-4930, ESM-9430 ESM-9430 : 230 g PID-REGLER mit Universal Eingängen **Maße / Fronttafelausschnitt:** - 4-stellige Prozess Anzeige (PV) und 4-stellige Programm (SV) Anzeige<br>- Messeingang für (TC, RTD, mV DC, V DC, mA DC) Dual- oder Multipunkt Kalibrierung für—Spannung und—Strom Eingänge Programmierbare ON/OFF, P, PI, PD und PID Regelmethode - Anpassung der PID-Koeffizienten auf das System mit Auto- und Selbst ahgleich asg.c.c..<br>- Manuelle/automatische Modusauswahl für Regelausgänge Stoßfreie Umschaltung ESM-4430 : X=65mm, Y=65mm - Programmierbare Heiz-, Kühl-und Alarmfunktionen für die Steuerausgänge ESM-4930 : X=129mm, Y=65mm ESM-7730 : X=97mm, Y=97mm SPEZIFIKATIONEN Prozess Eingänge: ESM-9930 : X=129mm, Y=129mm Universaleingänge: TC, RTD, DC Spannung/Strom ESM-9430 : X=65mm, Y=129mm Thermoelement (TC): L(DIN 43710), J, K, R, S, T, B, E und N (IEC584.1)(ITS90) C (ITS90) Thermoelement (RTD): PT-100 (IEC751)(ITS90) Elektrische Anschlüsse DC Eingabe : mV, V,mA<br>Messbereich : Für Eingabetw und Messbereich Auswahl siehe Tabelle-1  $\Box$  0 ... 50 mV DC Genauigkeit: ± 0.25% des Skalenendwertes. Für Thermoelement, mV.  $0...20$  mA DC  $V$ <sub>m</sub>A Kaltstellen-Kompensation: Automatisch ±0.1°C/1°C Leitungskompensation: Maximal 10 Ohm Sensorbruchsicherung: Anzeige über Skala Ausleseintervall: alle 3 Sekunden Eingabefilter: 0.00 bis 900.0 Sekunden einstellbar  $-3$ -៲ឝ -27 Regelungsart: programmierbar für ON/OFF, P, PI, PD oder PID durch Universaleingänge den Benutzer **ESM-4430 AUSGANG**  $\wedge \Box$  CAT II Standard Relaisausgänge: Zwei 5A@250VAC (ohmsche Last für 100.000 Schaltzyklen). Der Benutzer kann es für Steuerung- oder Alarmausgang programmieren. 54@250 VAC SSR-Treiberausgabe: maximal 17mA@25VDC luo NO<sub>1</sub> Versorgungsspannung: 100-240VAC/ 50/60 Hz (-15%;+10%) - 6VA - ह ⊣ ق⊺ 24VAC 50/60 Hz (-%15 ; +10%) - 6VA 24VDC (-15% : +10%) - 6W (Versorgungsspannung bei der Bestellung angeben) Ausgang-2 (Prozess oder **ANZEIGE** Alarm) Prozessanzeige: ESM-4430: 10.1 mm rot 4-stellig LED-Anzeige ESM-4930: 13.2 mm rot 4-stellig LED-Anzeige ESM-7730: 13.2 mm rot 4-stellig LED-Anzeige  $\Gamma$ \_50 mV DO<br>\_10 V DC ESM-9930: 19 mm rot 4-stellig LED-Anzeige ESM-9430: 10.1 mm rot 4-stellig LED-Anzeige ⊢⊖ Anzeige für Sollwert: ESM-4430: 8 mm grün 4-stellig LED-Anzeige  $\frac{2}{3}$ ESM-4930: 8 mm grün 4-stellig LED-Anzeige -6--8 —31-ESM-7730: 9.1 mm grün 4-stellig LED-Anzeige niversal Eingäng ESM-9930: 10.8 mm arün 4-stellia LED-Anzeige 5A@250 VAC ESM-9430: 8 mm grün 4-stellig LED-Anzeige  $\mathbb{F}^{\circ}_{\infty}$  $\mathbb{F}_{6}^{\infty}$ **INC** LED-Anzeigen: AT(Autotuning), M (manueller Betrieb), তি⊩

A (automatischer Betrieb), PSET / ASET1 / ASET2 (Prozess oder Alarm Einstellungen), LEDs, PO AO1, AO2 ( Prozess oder Alarm Status), °C /°F/VLEDs (Einheiten LEDs).

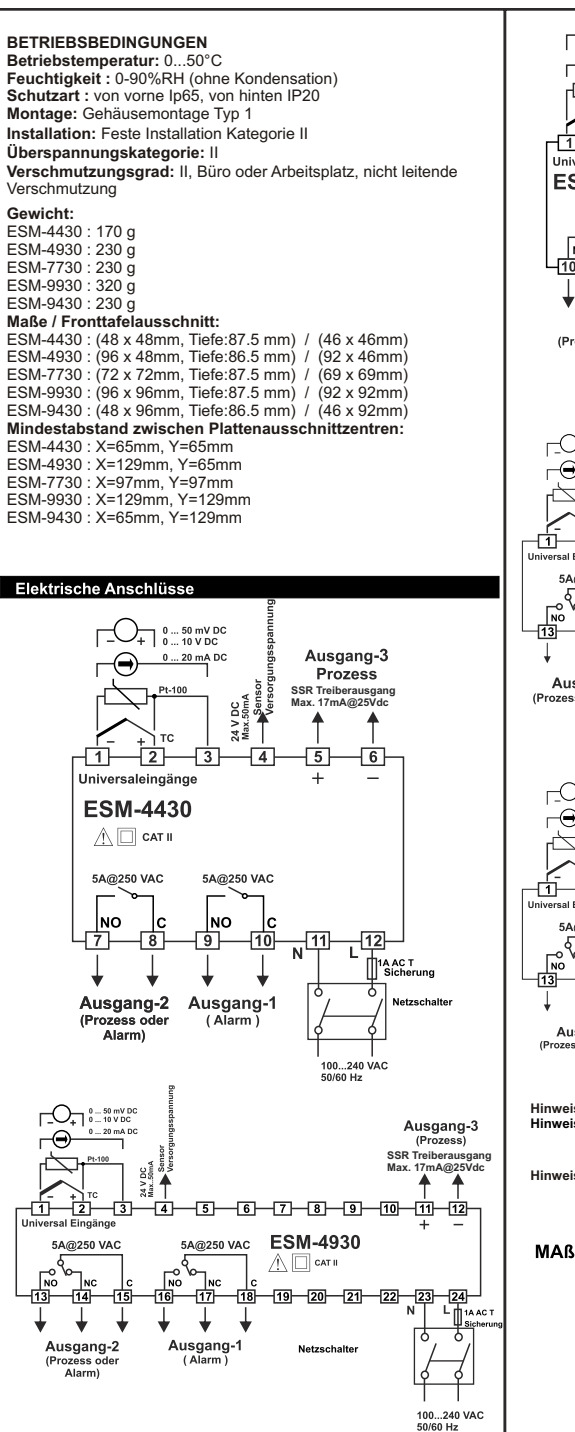

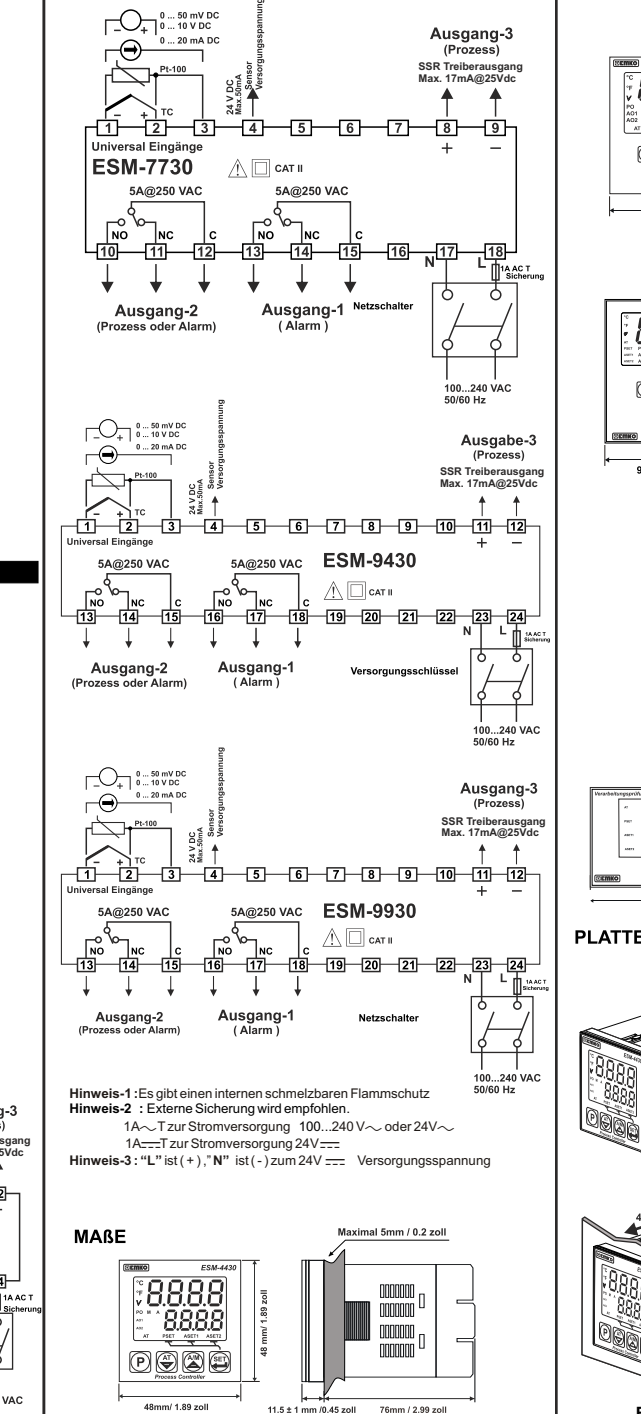

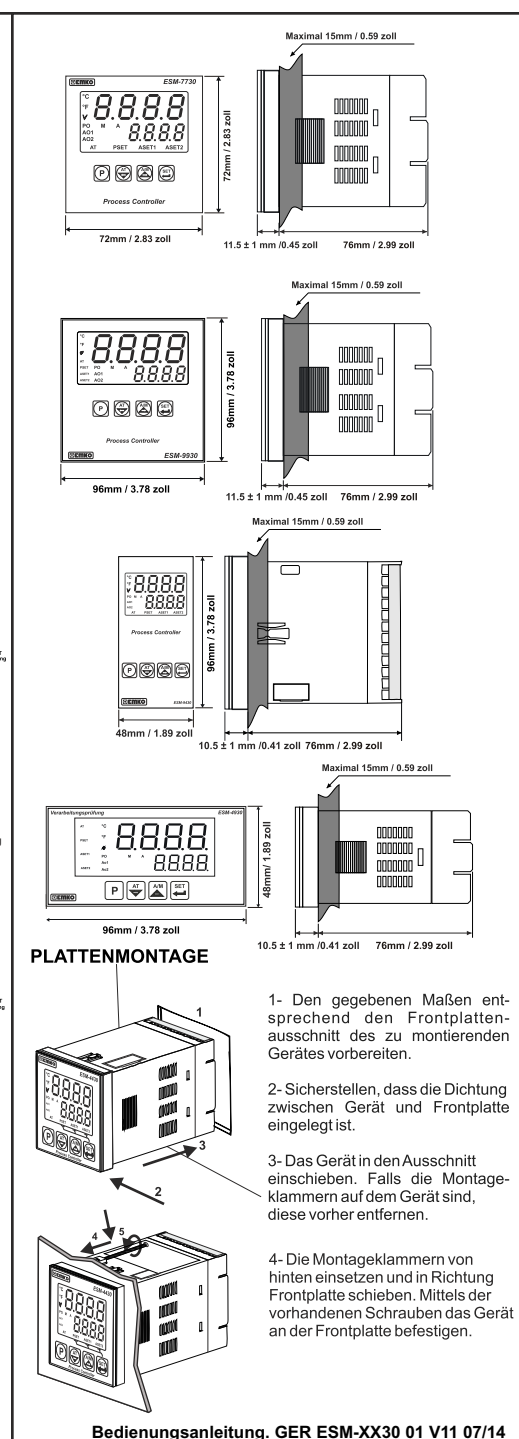

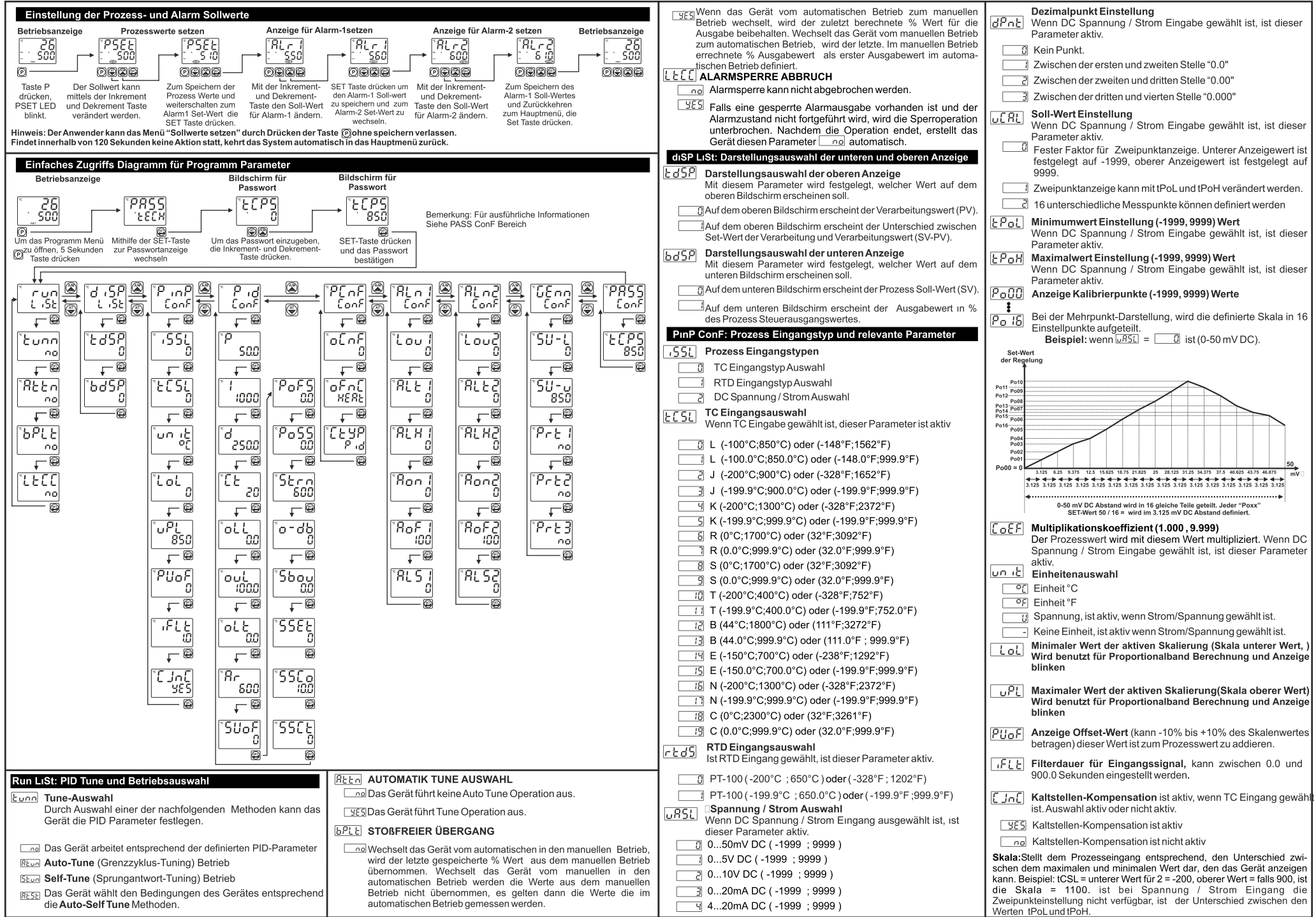

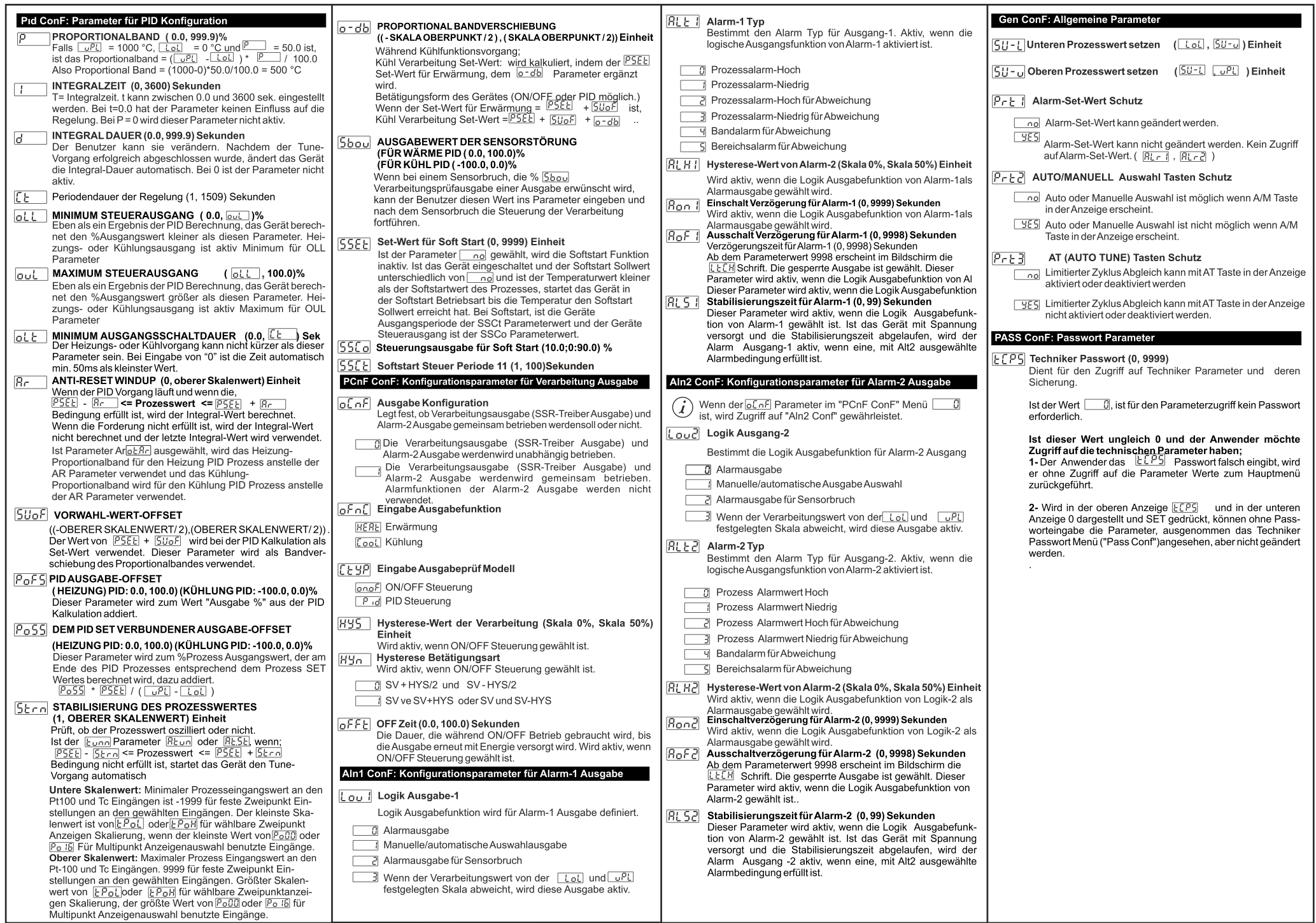

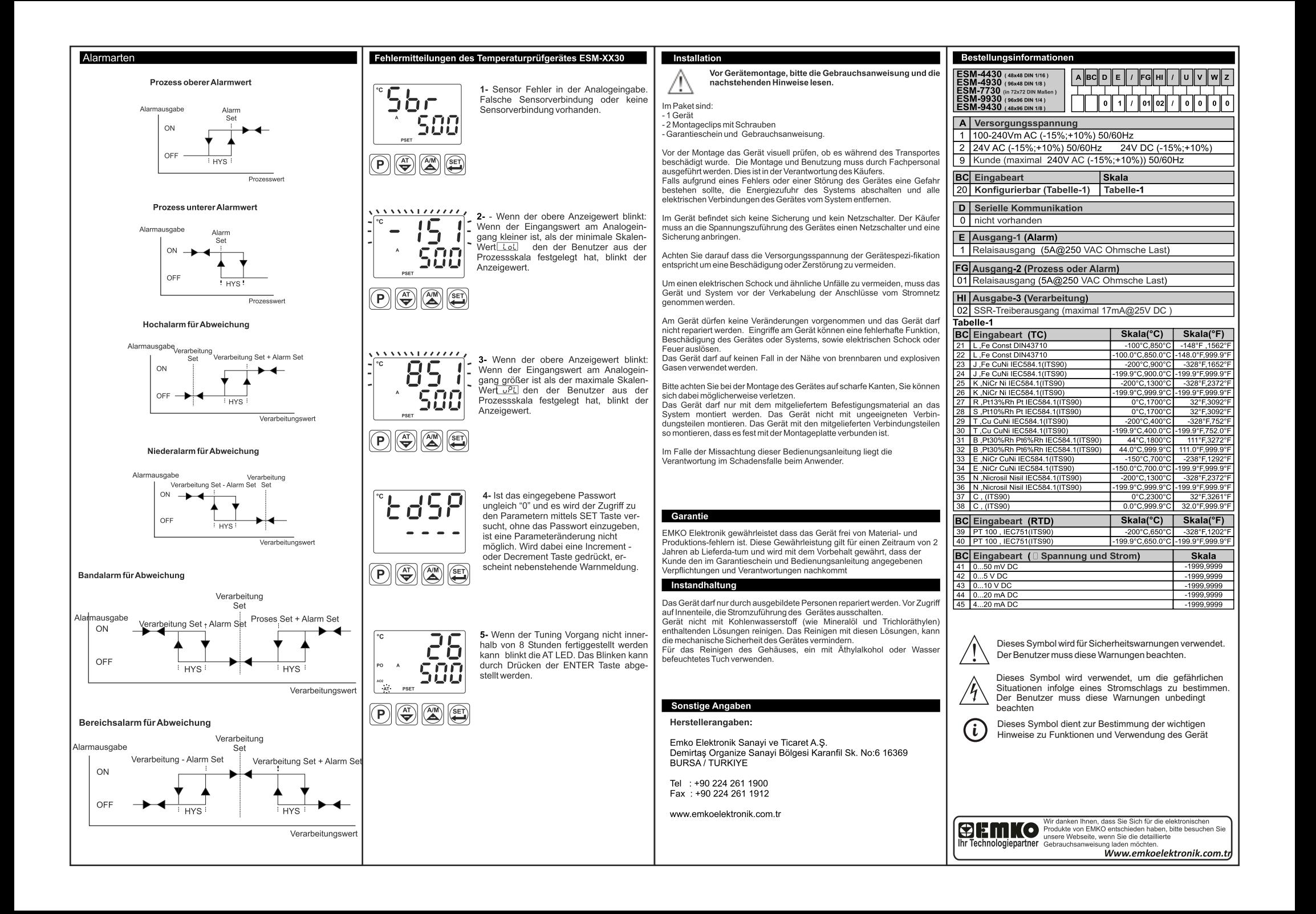